## SSC 0301 – REC Fevereiro de 2019

Envie os exercícios pelo moodle, em arquivos com nome ex1.py, ex2.py e ex3.py

1) (2.0) Escreva uma função que recebe um número inteiro como parâmetro e devolve um número que é o reverso do número original. Por exemplo: 1234 → 4321; -1234 → -4321. Escreva um programa para testar sua função.

2) (2.0) Construa uma função que desenhe um retângulo usando os caracteres '+' , '−' e '| '. Esta função deve receber dois parâmetros, o número de linhas e de colunas. O valor mínimo é igual a 1 e o valor máximo é 10. Se valores fora da faixa forem informados, eles devem ser modificados para o mínimo ou para o máximo, conforme o caso. Exemplos:

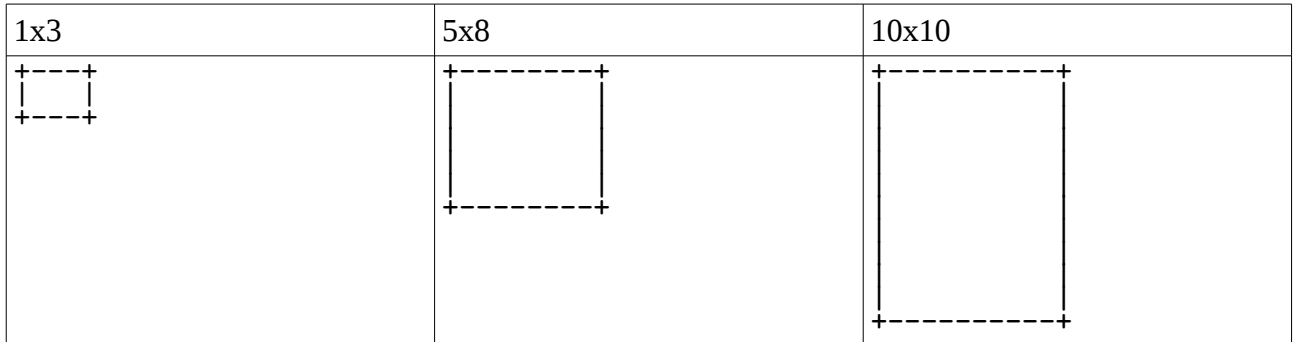

Escreva um programa para testar sua função.

3) (4.0) Em um arquivo chamado "testes.txt" temos uma sequência de linhas do tipo:

João José da Silva 7.9 4.3 8.1 Maria Oliveira 9.0 3.3

Cada linha representa o nome da pessoa e as notas obtidas e alguns testes que realizou. Cada pessoa pode ter feito de um a cinco testes mas sua classificação final é dada pela média das notas obtidas nos testes que realizou.

Escreve um programa que leia esse arquivo e no final apresente o nome e a nota das três pessoas mais bem classificadas, em ordem decrescente.

4) (2.0) Escreva um programa que lê do teclado um string que representa um número em algarismos romanos e apresenta como saída o valor decimal desse número. Seu programa não precisa verificar se o número fornecido é valido ou não. Apenas assuma que é.